## **Modelo de Histórico Escolar e Manual de Procedimentos de Vida Escolar**

**https://intranet.educacao.sp.gov.br/**

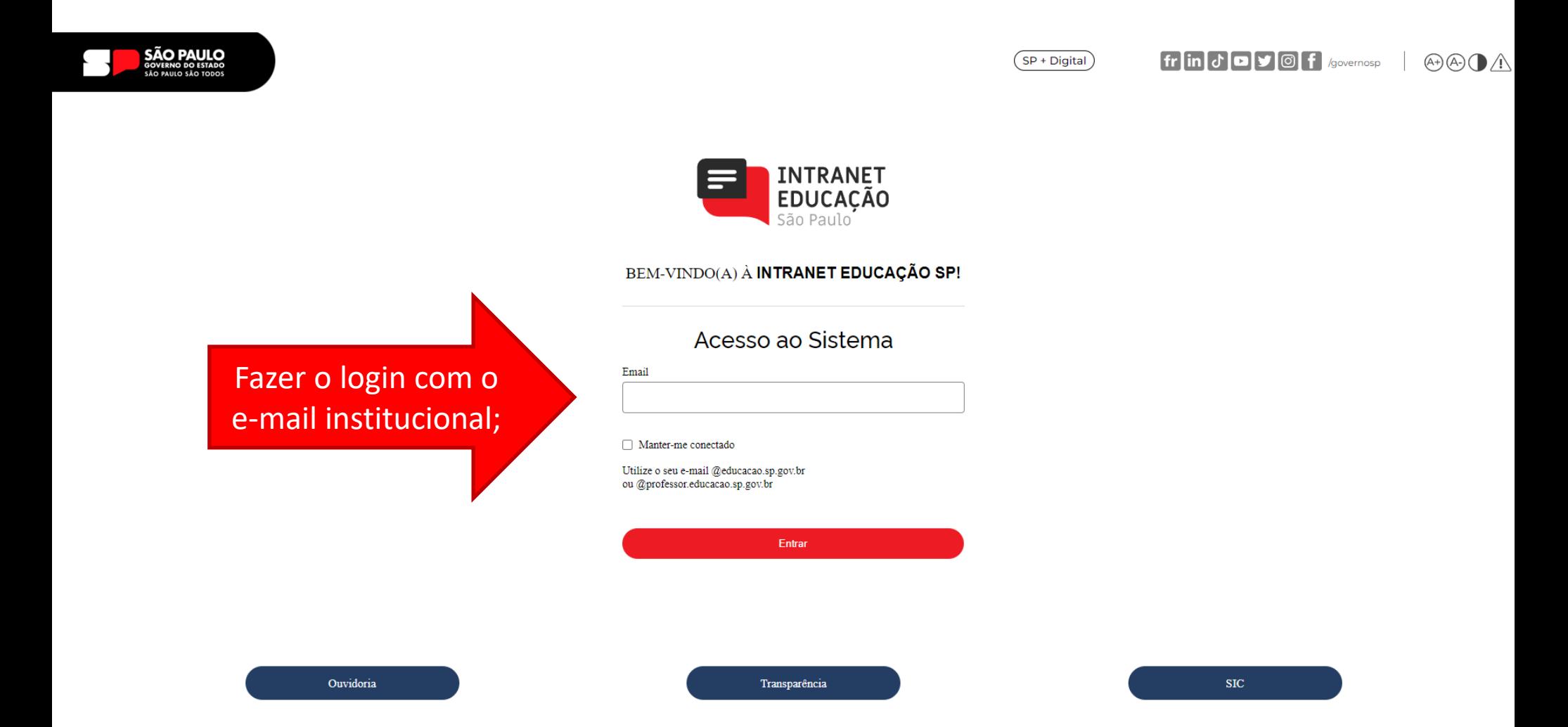

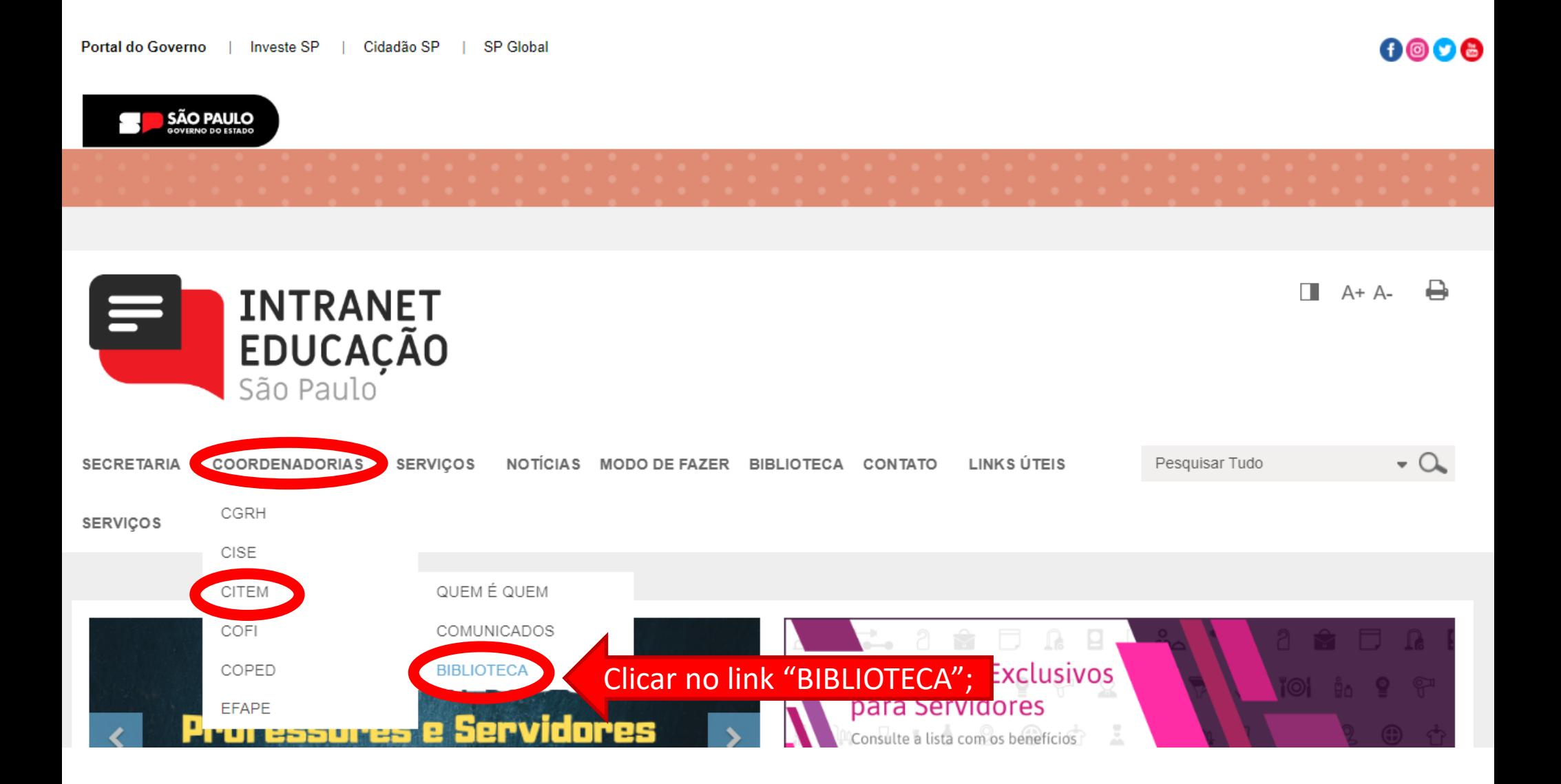

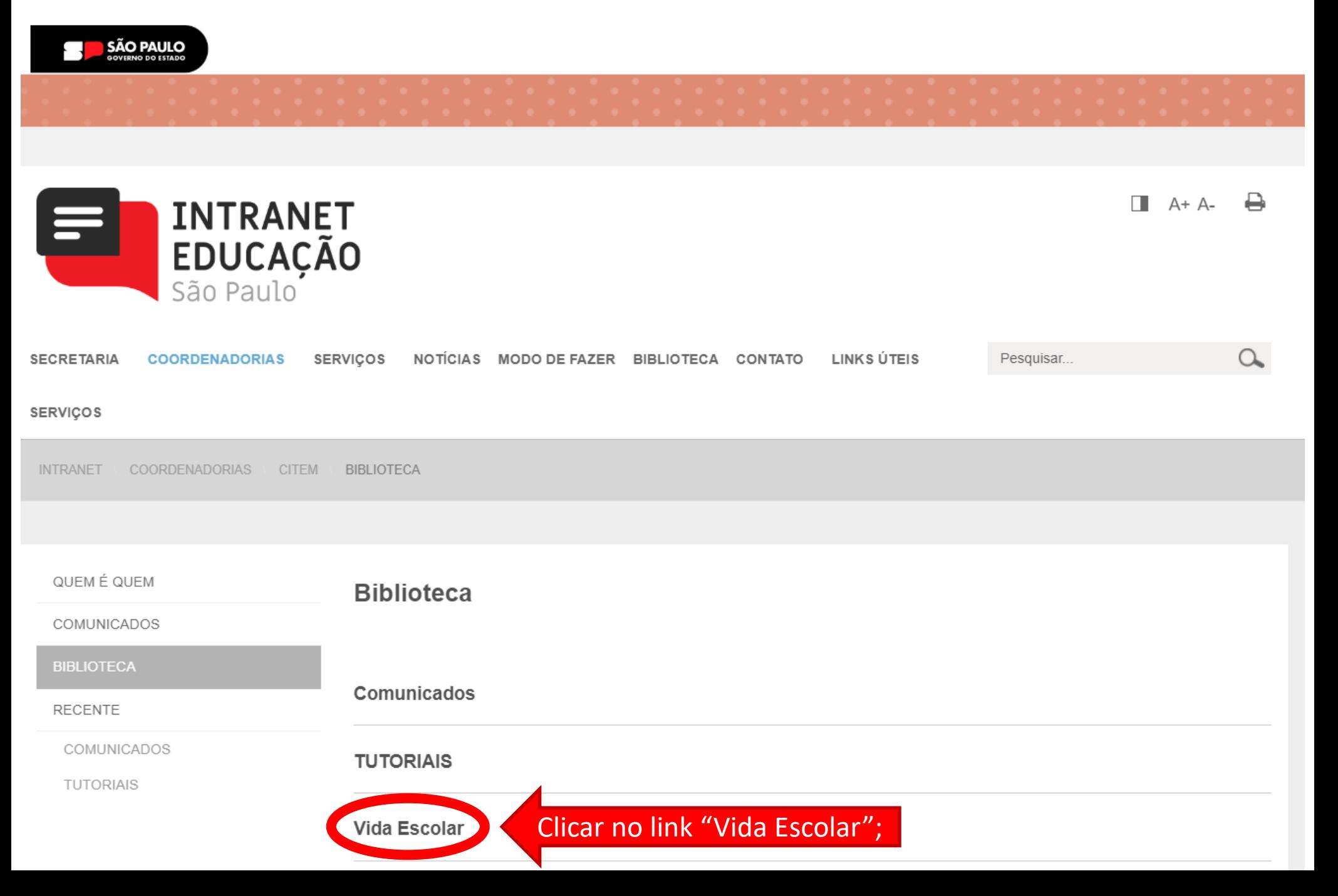

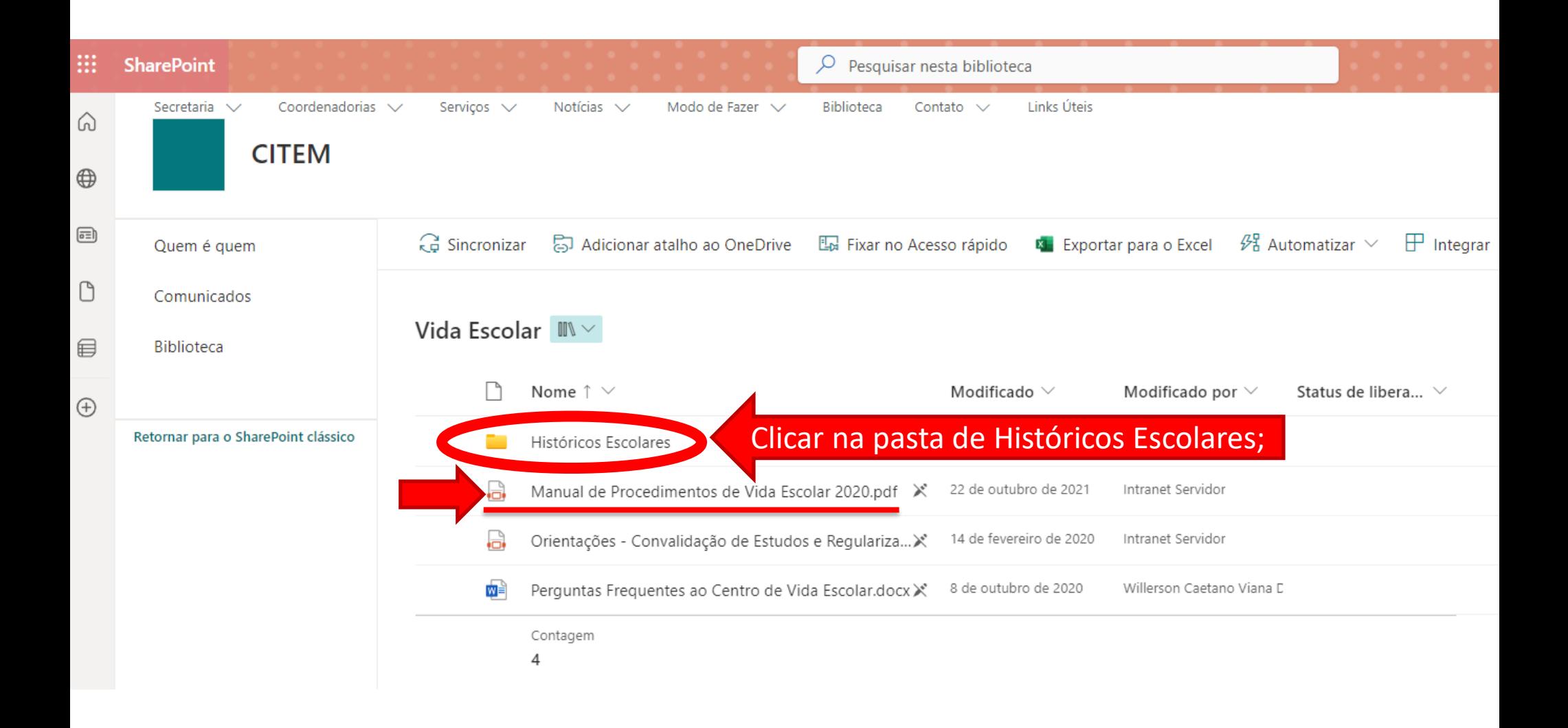

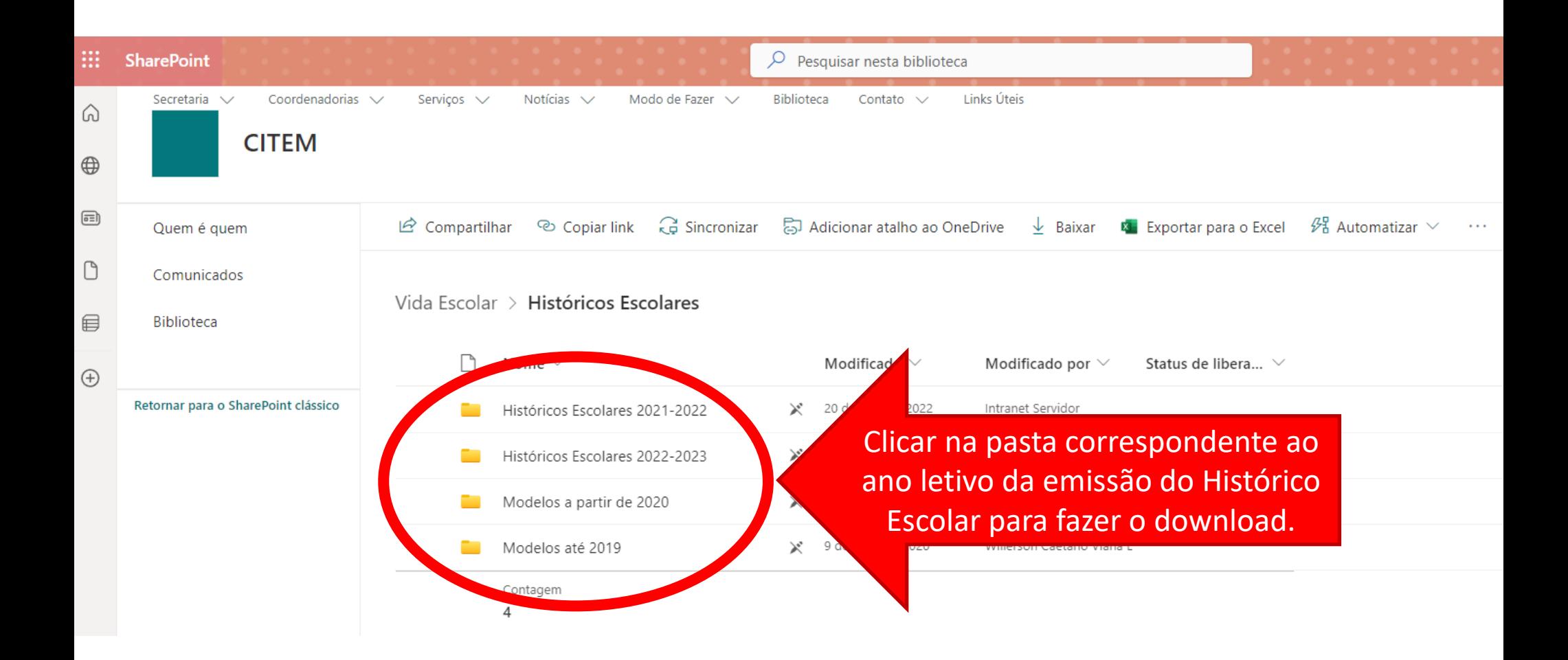